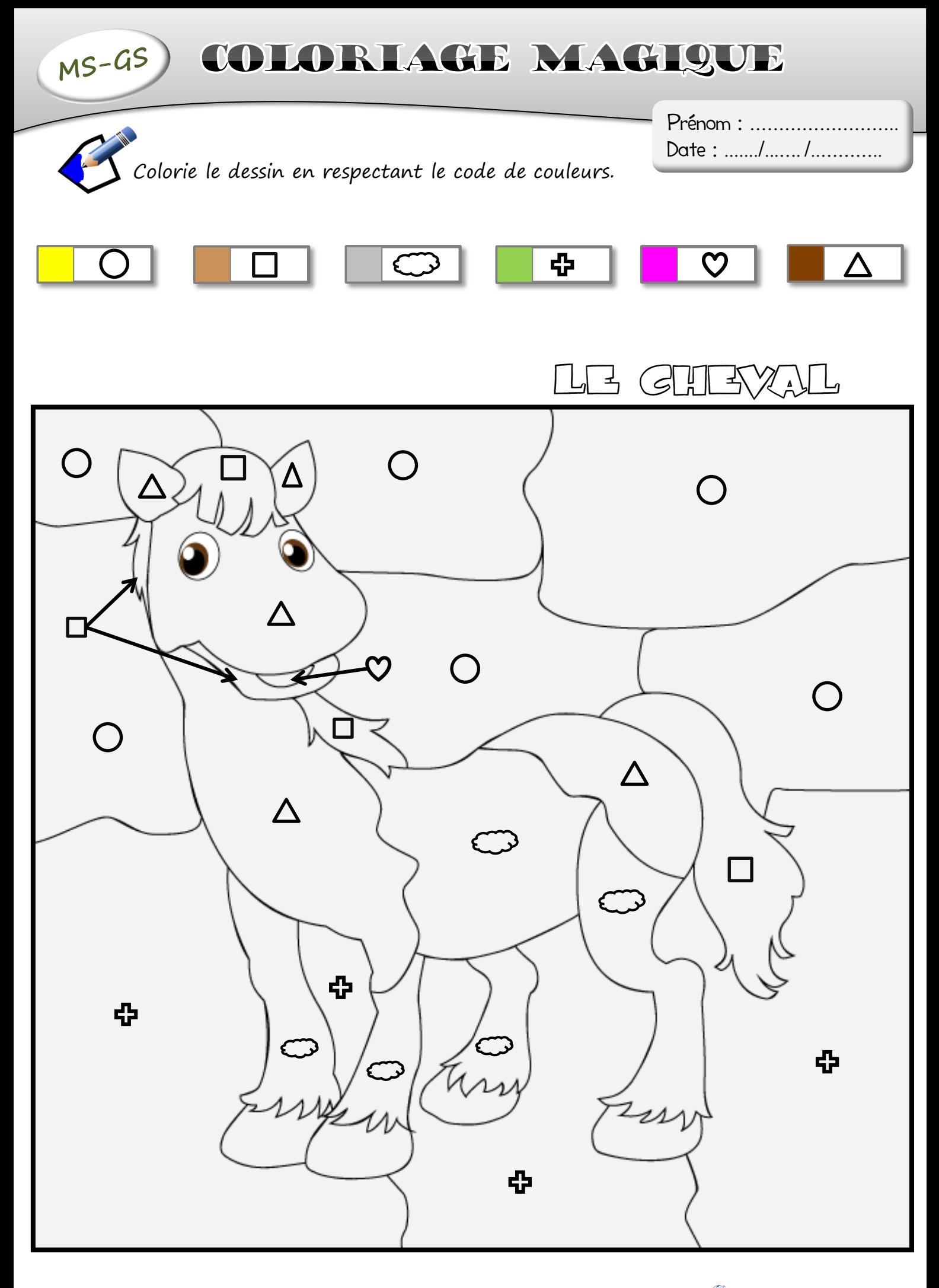

http://www.logicieleducatif.fr

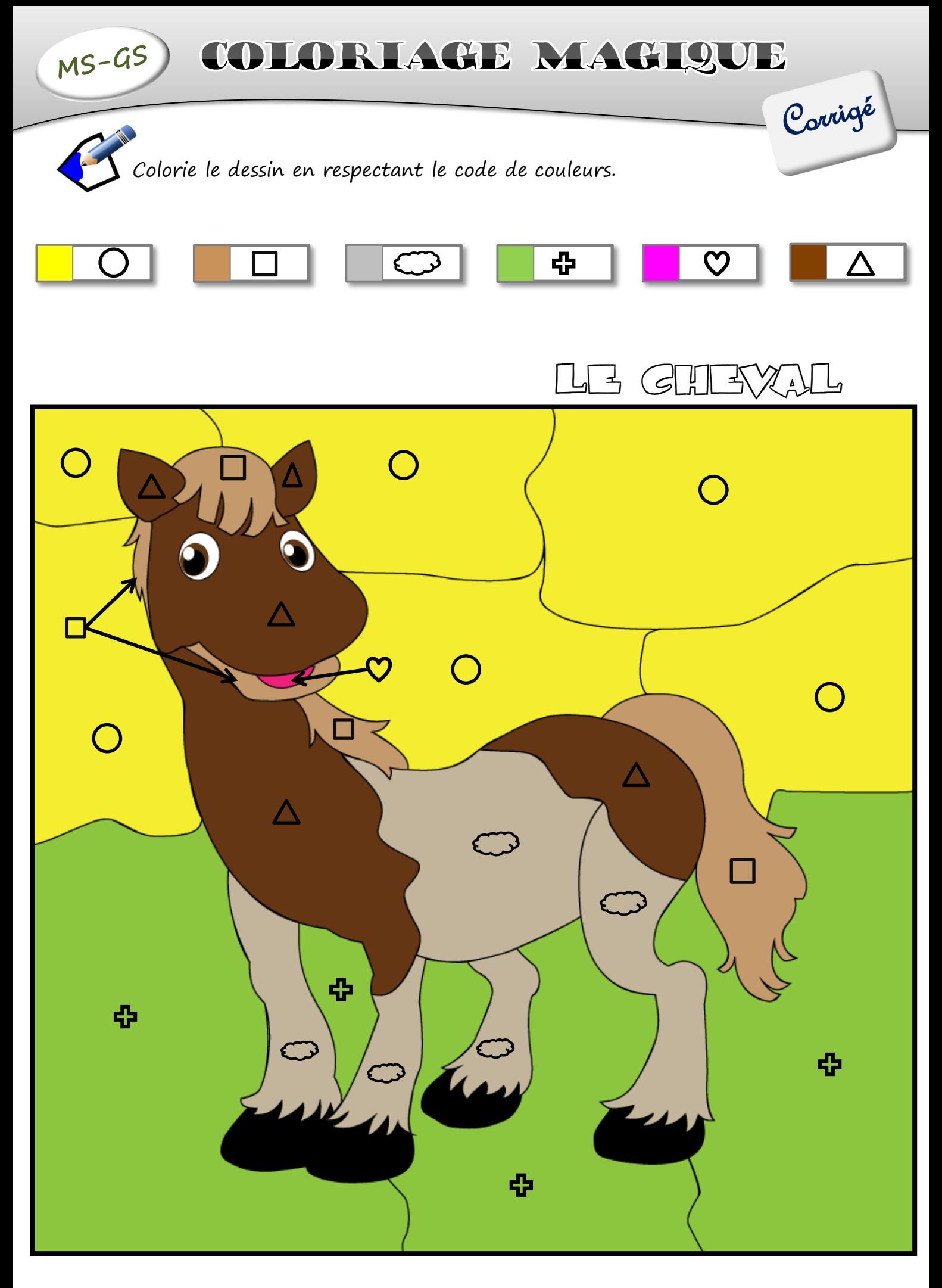

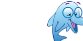